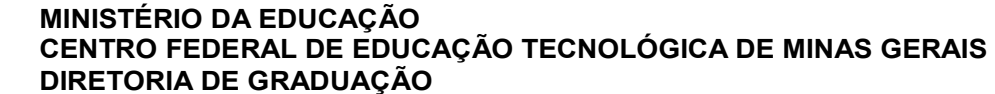

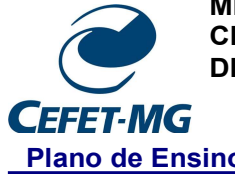

Plano de Ensino Campus: II – Belo Horizonte

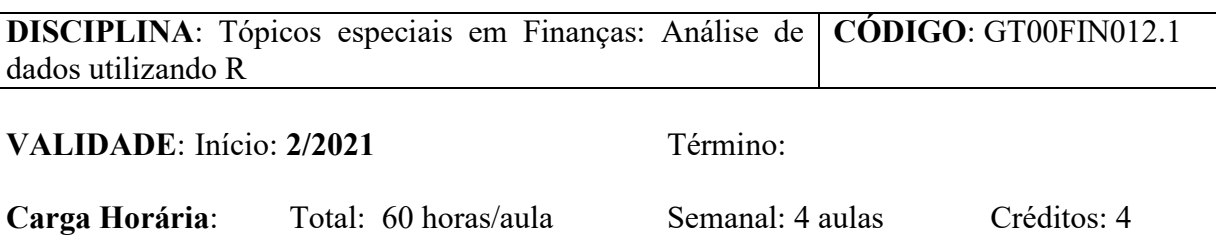

Modalidade: Teórica Classificação do Conteúdo pelas DCN: Básica

## Ementa:

Criação/edição de pdf via R, tipos/coerção de dados, criação de objeto (vetores, matrizes, data frames), operações com matrizes (transposição, inversão, multiplicação), funções básicas do R (for, if, else, união, intercessão, True, False), criação de funções próprias.

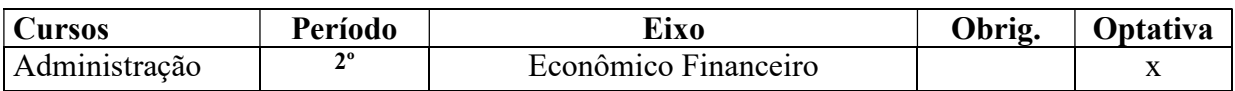

## Departamento/Coordenação:

## INTERDISCIPLINARIDADES

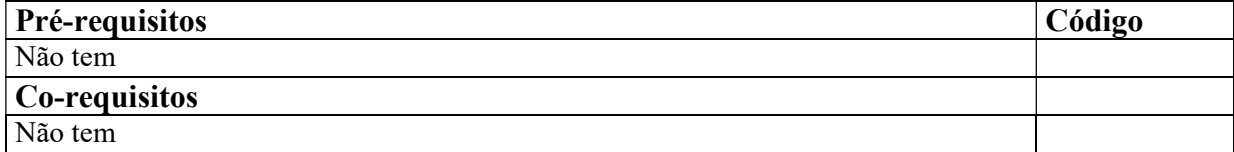

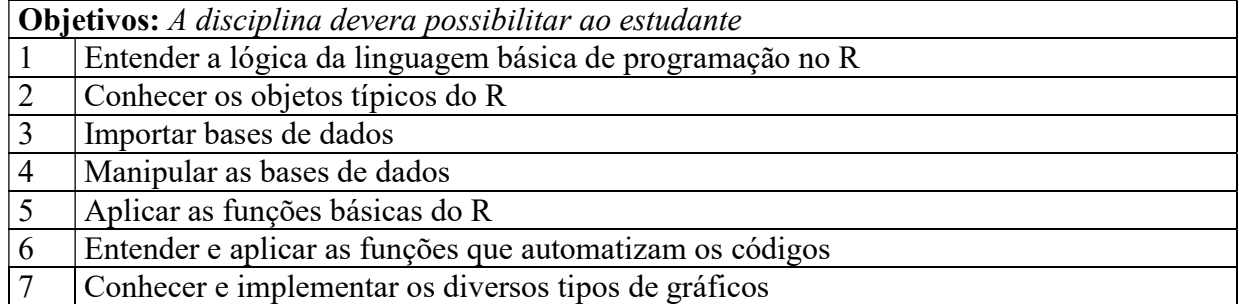

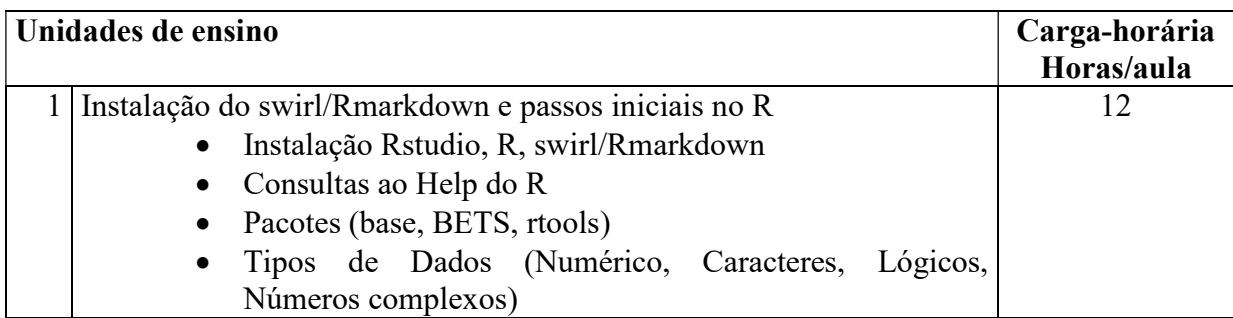

**CEFET-MG** 

MINISTÉRIO DA EDUCAÇÃO CENTRO FEDERAL DE EDUCAÇÃO TECNOLÓGICA DE MINAS GERAIS DIRETORIA DE GRADUAÇÃO

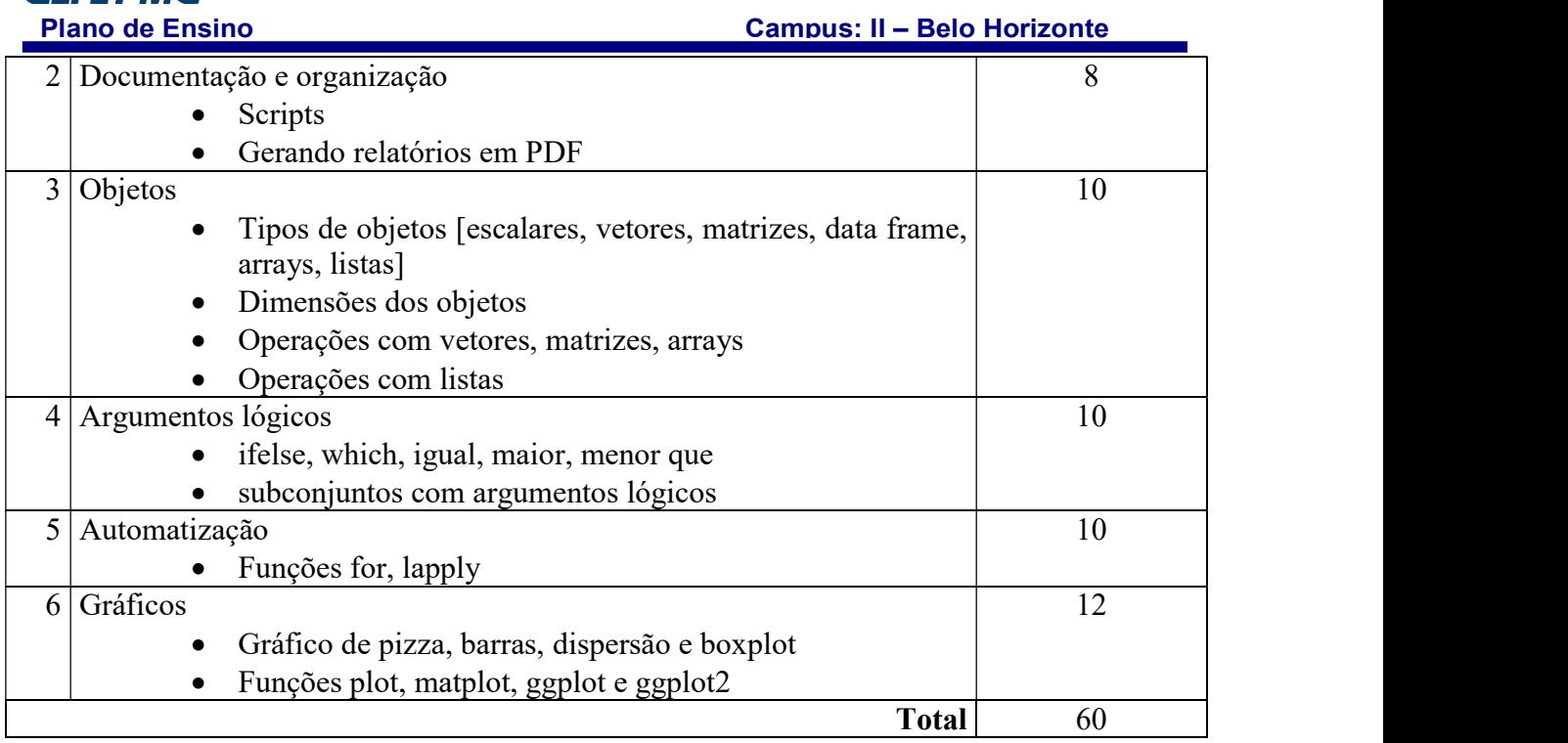

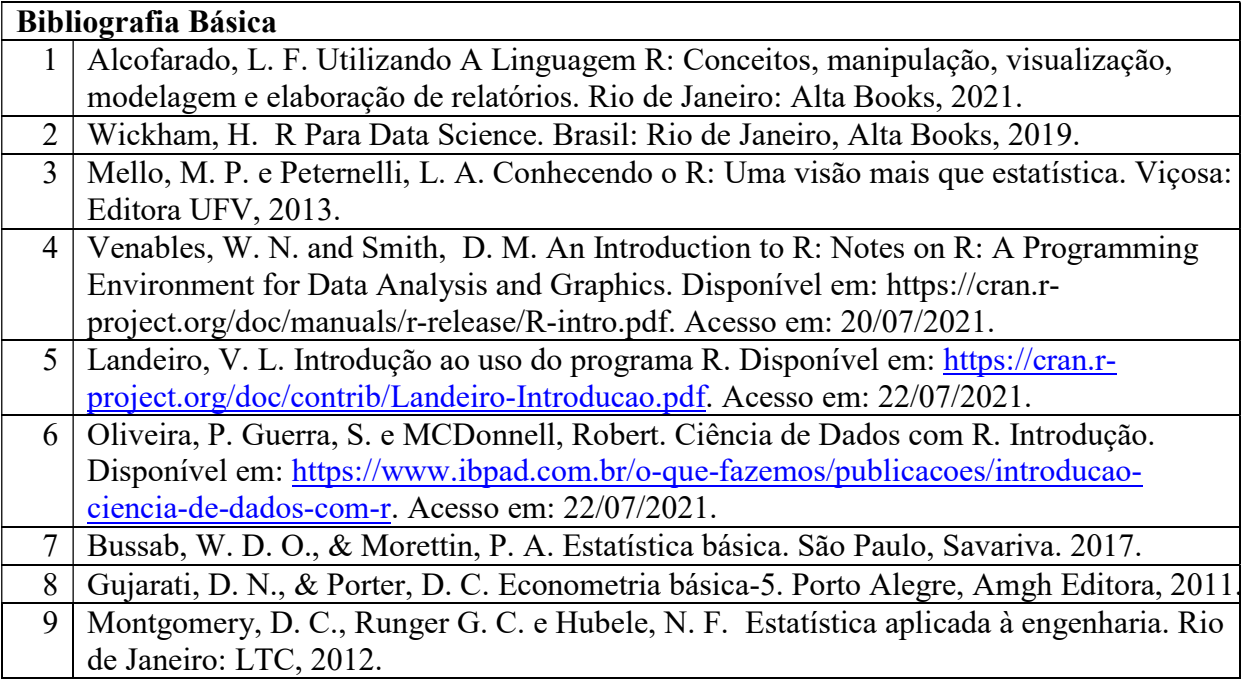

## Bibliografia Complementar

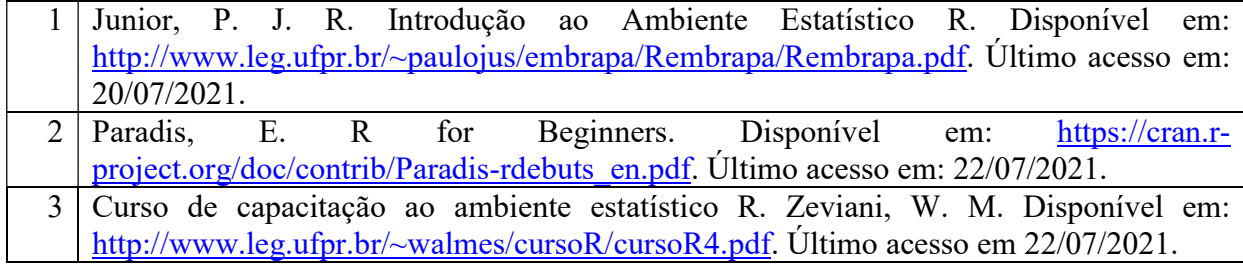